# Package 'vottrans'

March 18, 2016

<span id="page-0-0"></span>Type Package Title Voter Transition Analysis Version 1.0 Date 2016-03-17 Author Michael Gampmayer Maintainer Michael Gampmayer <michael.gampmayer@gmail.com> Description Calculates voter transitions comparing two elections, using the function solve.QP() in package 'quadprog'. License GPL-3 Depends quadprog NeedsCompilation no Repository CRAN

### Date/Publication 2016-03-18 00:32:12

## R topics documented:

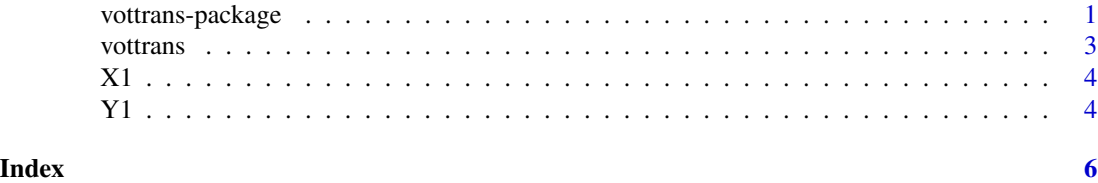

vottrans-package *Voter Transfer Analysis*

#### Description

Calculates the voter transfers between two elections

#### Details

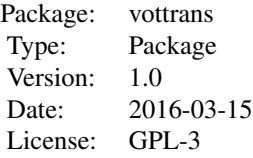

'Vottrans' calculates voter shifts between the partys comparing two elections. Rn is the matrix with the results of the first election in total. Ro the matrix with the results of the second one. The first columns must contain the respective numbers of eligible voters.

#### Author(s)

Michael Gampmayer

Maintainer: Michael Gampmayer <michael.gampmayer@gmail.com>

#### Examples

data(X1) ## loading the example data of 2009

## [,1] [,2] [,3] [,4] [,5] [,6] [,7] ## 101131 21491 16006 7480 7095 2483 46576 ## 4388 1463 1487 290 128 80 940 ## 2658 744 940 250 124 79 521 ## 1728 484 661 154 26 25 378 ## ... ... ... ... ... ... ... ... ... data(Y1) ## loading the example data of 2013 ## [,1] [,2] [,3] [,4] [,5] [,6] [,7] ## 99723 15204 13755 9402 16147 4752 40463 ## 4396 979 1240 373 479 196 1129 ## 2744 402 771 300 497 150 624 ## 1702 308 594 195 129 71 ## ... ... ... ... ... ... ...

vottrans( $X1, Y1, v=1$ ) ## calculating the estimated voter transitions

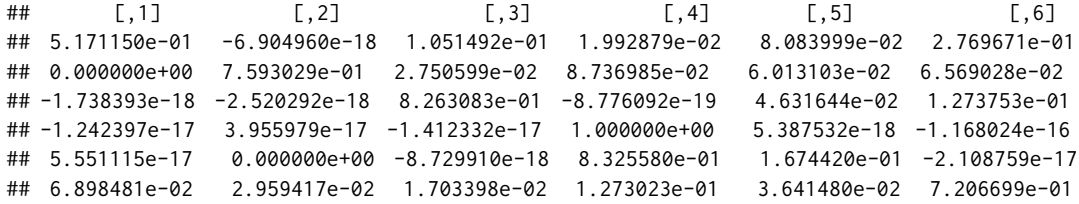

<span id="page-2-0"></span>

#### Description

Calculates the voter transfers between two elections

#### Usage

vottrans(Ro, Rn,  $v = 1$ , nw = FALSE)

#### Arguments

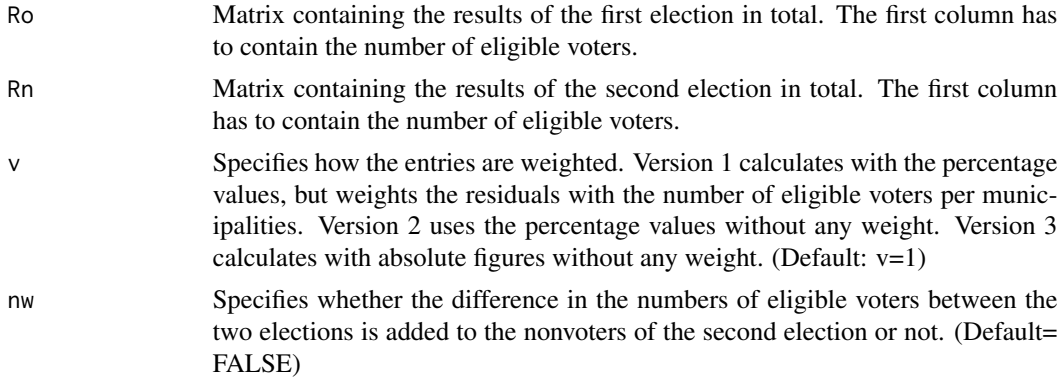

#### Value

Returns a matrix containing the percentage of voter shifts. The voter shifts from party 1 to party 2 are found in entry a\_1,2

#### Author(s)

Michael Gampmayer

#### Examples

data(X1) ## loading the example data of 2009 ## [,1] [,2] [,3] [,4] [,5] [,6] [,7] ## 101131 21491 16006 7480 7095 2483 46576 ## 4388 1463 1487 290 128 80 940 ## 2658 744 940 250 124 79 521 ## 1728 484 661 154 26 25 378 ## ... ... ... ... ... ... ... ... ... data(Y1) ## loading the example data of 2013 ## [,1] [,2] [,3] [,4] [,5] [,6] [,7]

<span id="page-3-0"></span>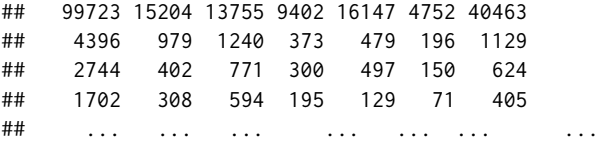

vottrans(X1,Y1,v=1) ## calculating the estimated voter transitions

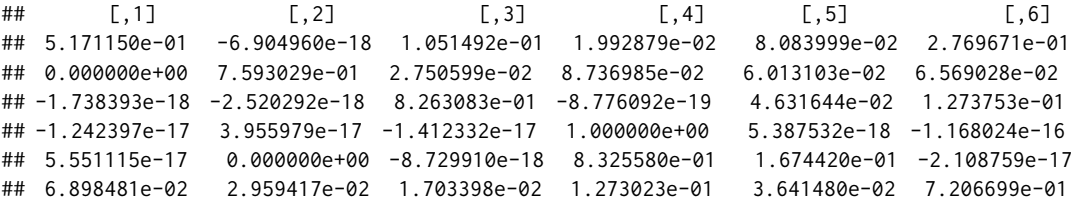

X1 *Example data X1*

#### Description

The package includes the official results of the state elections in Salzburg of 2009 and 2013. X1 contains the results of the election of 2009, Y1 the results of the election of 2013. Load data(X1) and  $data(Y1)$ ; 'loesung(X1,Y1)' calculates the voter shifts between the parties of the two elections. The example data set X1 contains the results of the following parties: SPOE, OEVP, FPOE, GRUENE, BZOE, OTHERS, NONVOTERS. Each row contains the result of one of the 119 municipalities.

#### Usage

data(X1)

#### Source

http://www.salzburg.gv.at/20003stat/wahlen/ltw/index.htm#dl.5

Y1 *Example Data Y1*

#### Description

Official results of the state election in Salzburg 2013. The example dataset Y1 contains the results of the following parties: SPOE, OEVP, FPOE, GRUENE, TEAM, OTHERS, NONVOTERS. Each row contains the result of one of the 119 municipalities.

#### Y<sub>1</sub> 5

### Usage

data(Y1)

#### Source

http://www.salzburg.gv.at/20003stat/wahlen/ltw/index.htm#dl.5

# <span id="page-5-0"></span>Index

∗Topic datasets  $x_1, 4$  $x_1, 4$ Y1, [4](#page-3-0) ∗Topic regression vottrans, [3](#page-2-0) vottrans-package, [1](#page-0-0)

vottrans, [3](#page-2-0) vottrans-package, [1](#page-0-0)

X1, [4](#page-3-0)

Y1, [4](#page-3-0)